## 技術紹 介

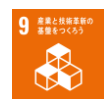

サロゲートモデルを利用した 半導体用材料ガス供給システムのシミュレーション

Simulation of material gas supply system for semiconductors using surrogate model

相 葉 恵 介\* AIBA Keisuke

# 1. はじめに

当社では,固体材料を使用した半導体用材料ガス の供給システム開発に取り組んでいる 1)。このシス テムは,常温・常圧で固体材料を容器に充填し,容 器周囲に設けられたヒータで加温し,固体材料を気 化させて,半導体用材料ガスとして供給するシステ ム(以下,「本システム」という)である。

本システムにおいて,半導体用材料ガスの安定供 給のためには,容器内の気相圧力を所定の圧力に維 持することが必要であり,気相圧力を維持するため には,ヒータによる容器への加熱量を適切に制御す ることが重要である。例えば,ヒータ配置(ヒータ 数)を変えることで加温を制御できるが,ヒータ配 置の組合せは,すべてを実験で検討できるような組 合せ数ではなく,費用や時間にも限界があり現実的 ではない。

そこで,ヒータ設計にあたって,複数のヒータ配 置を想定し,配置の違いに応じた容器内の気相圧力 の挙動を 1D シミュレーション(流体の圧力や温度 等の挙動を連立微分方程式等のシンプルな数理モデ ルで表現するシミュレーション) 2)によって把握し, 当該シミュレーションをヒータ配置の検討に活用し た(以下,「本取り組み」という)。なお,1D シミュ レーションには, Modelica 言語 (OpenModelica Ver. 1.18.1) 3)を利用した。

## 2. 1D シミュレーションの課題と解決手段

## 2.1 1D シミュレーションの課題

図1に、気相圧力の経時変化を示す。図1の「実 験結果」は本システムでの供給実験において,容器 を一定条件で加温した際の気相圧力,「飽和蒸気圧」 は固体材料に関する飽和蒸気圧の近似式から求めら れる気相圧力,また「サロゲートモデル」は後述す るサロゲートモデルから求められる気相圧力である。

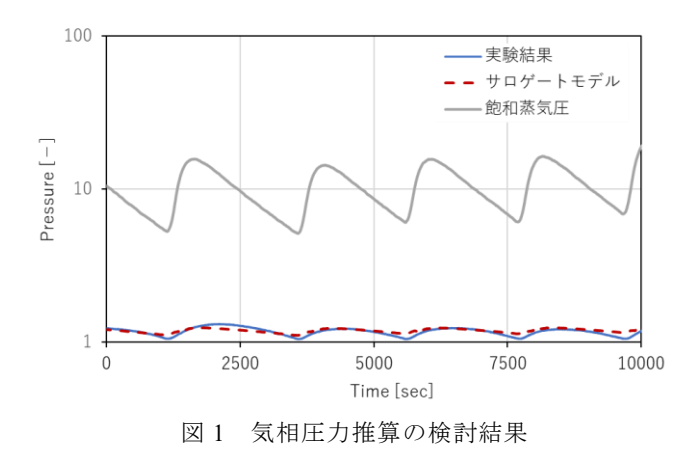

なお,「実験結果」では、容器内の気相圧力を保つた めにヒータ ON-OFF 制御によってヒータ温度を変 動させる影響を受け,波打った挙動を示している。 また、図1では、気相圧力を正規化し、視認性を考 慮し対数表示とした。当初は,容器内の気相圧力が 飽和蒸気圧となると想定していたが,図 1 に示す通 り,「実験結果」と「飽和蒸気圧」とは大きく相違し た。

### 2.2 解決手段

上述の課題に対し,本取り組みでは,飽和蒸気圧 ではなく,サロゲートモデルによって気相圧力を推 算し,「実験結果」に見合う 1D シミュレーションを 実施することとした。

一般に,サロゲートモデルとは既存のデータをも とに,既知の説明変数と目的変数との間にある法則 性を発見し,その法則性を利用して未知の目的変数 を予測するモデルである  $4$ 。当該法則性は、近似関 数を用いる応答曲面法や機械学習により見出すこと ができる。

本取り組みでは,2 ケースの実験結果から 2 つの 説明変数(容器内の気相温度 2点)と1つの目的関 数(容器内の気相圧力 1 点)の組合せ約 10 万点をサ ンプル点とし,2 次多項式近似による応答曲面を生

<sup>\*</sup> 技術開発ユニット 開発企画統括部 開発業務部 シミュレーションサポート課

成した。なお,応答曲面の生成には,汎用の設計探 査ツール Simcenter HEEDS Ver. 2021.2 5)を利用した。

サロゲートモデルの生成にあたって重要な点は, 実験結果に含まれるノイズや外れ値を排除する前処 理を行うことである。前処理により,サロゲートモ デルの精度が向上し,出力される気相圧力の精度は 決定係数 (R2) 0.8 以上となった。図 1 に示すよう に,「サロゲートモデル」と「実験結果」とは概ね一 致している。

## 3. 1D シミュレーションの数理モデル

本取り組みの 1D シミュレーションでは、固体材 料が充填された容器をヒータで覆い,ヒータによっ て容器内温度を上昇させ,気化したガスを容器の 1 箇所から供給することを想定する。また,容器の形 状は中空円柱とし,容器内は固体材料が一様に存在 する領域(固相),および固体材料から気化した気体 が一様に存在する領域(気相)で構成されると仮定 した。

#### 3.1 質量収支に関する数理モデル

容器内の質量関係の略図を図 2(a)に示す。気相 の質量 $m_q$ と固相の質量 $m_s$ の総和を容器内の質量と し,それぞれの質量の経時変化を,式(1),式(2) で表す。

$$
\frac{dm_g}{dt} = -\left(F_{\text{sup}} - F_{\text{vp}}\right) \tag{1}
$$

$$
\frac{dm_s}{dt} = -F_{\text{vp}}\tag{2}
$$

ここで, Fsupは供給量, Fvpは気化量を示す。また, 気 相の質量 $m_q$ , および固相の質量 $m_s$ を、固相の体積 $V_s$ で式(3), 式(4)のように表す。

$$
m_g = \rho_g (V_T - V_s) \tag{3}
$$

$$
m_s = \rho_s V_s \tag{4}
$$

ここで、Vrは容器内容積であり一定である。また,  $\rho_g$ は気相の密度,  $\rho_g$ は固相の密度を示す。

#### 3.2 エネルギ収支に関する数理モデル

容器内エネルギ関係の略図を図 2(b)に示す。容 器内の微小時間における全エネルギの経時変化を, 式(5)のように表す。

$$
\frac{dH_T}{dt} = Q_{zg} + Q_{rg} + Q_{zs} + Q_{rs}
$$
\n
$$
- (Q_{g,out} + Q_{s,out})
$$
\n(5)

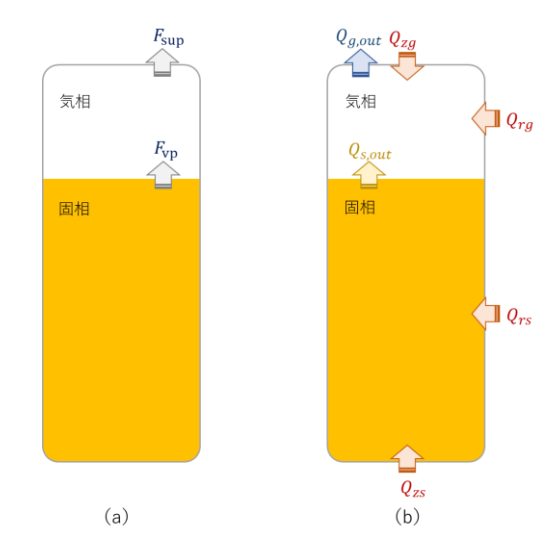

図 2 (a) 質量関係の略図(b) エネルギ関係の略図

ここで、Hrは全エネルギ(気相のエンタルピと固相 のエンタルピの総和)とする。また, Qzgは気相が容 器上部から得るエネルギ, Qrgは気相が容器側部から 得るエネルギ, Qzsは固相が容器底部から得るエネル ギ, $Q_{rs}$ は固相が容器側部から得るエネルギ, $Q_{a,\text{out}}$ は 供給により気相が失うエネルギ, Qs,outは気化により 固相が失うエネルギを示す。式(5)の各エネルギ(伝 熱量) $Q_{za}$ ,  $Q_{ra}$ ,  $Q_{zs}$ ,  $Q_{rs}$ は, 総括伝熱係数, 伝熱面 積,および温度差(気相温度と容器温度,固相温度 と容器温度)で定義する。

式(1)~(5)で示した数理モデルを解いて気相 温度を算出し,サロゲートモデルに気相温度を入力 することで,気相圧力を算出する。

### 4. 1D シミュレーションの計算例

前述したように,ヒータ配置の組合せは数多く存 在するが,設計あるいは製作可能なヒータ配置を想 定し,1D シミュレーションを実施することで,ヒー タ配置の検討に対する限られた実験費用や実験時間 を有効に活用することができる。

図 3 に、ヒータ配置のタイプ例を示す。図 3 の矢 印は各々のヒータによる加熱を表しており、数字が 大きいほど温度が高いヒータである。また,図 3 の L1, L2, L3 は, 各タイプで容器の側面に取り付ける ヒータ幅を示す。

図4に、各タイプのヒータ配置による気相圧力の シミュレーション結果を示す。当該シミュレーショ ン結果から,想定したヒータ配置では,気相圧力に 大きな差が無いことが分かり,タイプ 1 のヒータ配

置を選定し,実際の供給実験を行うに至った。タイ プ1は、他のタイプと比べて、製作工数がかからず 安価に製作可能である。

ヒータ配置タイプ 1 で供給実験を行い,1D シミュ レーション結果との比較を行った。なお,当該供給 実験では,開始から終了まで安定供給できたことを 確認している。図 5 に気相圧力の経時変化を示す。

「実験結果」はヒータ配置タイプ 1 による実験結果, 「シミュレーション結果」は前述のヒータ配置タイ プ 1 でのシミュレーション結果,「平均値」は実験結 果での一度のヒータ ON-OFF 制御における気相圧力 の平均を示す。実験結果については、図1と同様, 容器内の気相圧力を保つために,ヒータ ON-OFF 制

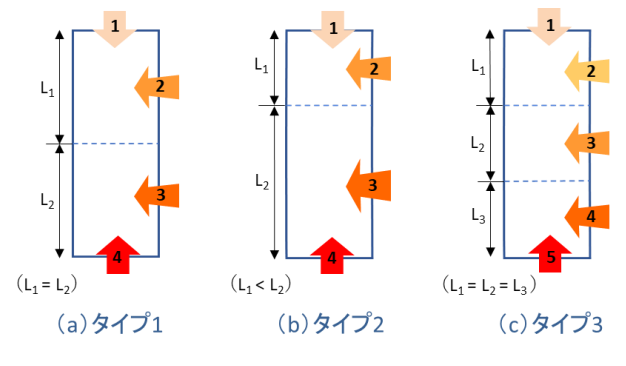

図 3 ヒータ配置タイプ例

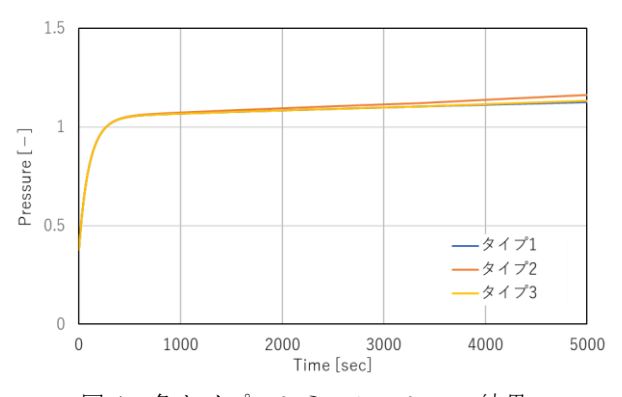

図4 各タイプのシミュレーション結果

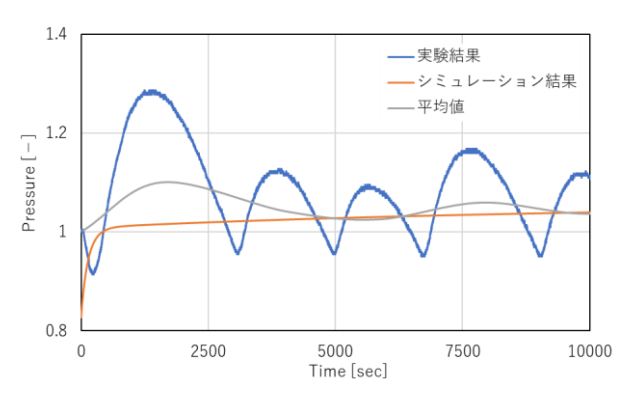

図 5 タイプ 1 の実験結果とシミュレーション結果

御によってヒータ温度を変動させる影響を受け、波 打った挙動を示している。一方で,シミュレーショ ン結果で示す気相圧力は,各箇所のヒータで加温し た際の容器温度を一定として,サロゲートモデルで 算出したものであり,気相圧力の推算値はなだらか な挙動となっている。実験結果とシミュレーション 結果との比較において,シミュレーション結果は, 一度のヒータ ON-OFF 制御における気相圧力の平均 に対し,供給開始後約 3000 秒までの挙動を除いて約 3%内の誤差に収まった。これより,シミュレーショ ン結果は気相圧力挙動の傾向を概ね捉えていると言 える。

## 5. おわりに

本取り組みでは,固体材料を使用した半導体用材 料ガス供給システムにおいて,容器をヒータで加温 しガスを供給する際の気相圧力の大まかな挙動を把 握するために,1D シミュレーションを実施し,ヒー タ配置の検討を目指した。

1D シミュレーションでの気相圧力の算出におい て,実験結果と飽和蒸気圧とが大きく相違してしま う課題があったが、実験結果から生成したサロゲー トモデルによって気相圧力を推算し,当該サロゲー トモデルを 1D シミュレーションの数理モデルに組 み込むことで,実験結果に見合う 1D シミュレーショ ンを実施できた。また,ヒータ配置の検討にあたっ ては,複数のヒータ配置タイプ全てについて実験す ることなく,1D シミュレーションを活用し,ヒータ 配置を決定した。

このように,当社では,シミュレーションを活用 することで,効率的なシステム開発を行っている。

参考文献

- 1)亀岡崇史,鈴木克昌,向庸佑,渡部僚馬.大陽日酸 株式会社.固体材料供給装置,及び固体材料供給方 法.特開 2022-136704.2022-09-21.
- 2)大富浩一,羽藤武宏.1DCAE によるものづくりの革 新, 東芝レビュー. 2012, Vol.67, No.7, p. 7-10.
- 3) Modelica Association. <https://www.modelica.org/> (参 照 2022-12-23).
- 4) 和田義孝. 特集, ものづくりに役立つデータサイエ ンス:深層学習によるサロゲートモデル構築,成形 加工.2020,第 32 巻,第 3 号,p. 83-87.
- 5) SIEMENS. [https://www.plm.automation.siemens.com/global/ja/produ](https://www.plm.automation.siemens.com/global/ja/products/simcenter/simcenter-heeds.html) [cts/simcenter/simcenter-heeds.html](https://www.plm.automation.siemens.com/global/ja/products/simcenter/simcenter-heeds.html) (参照 2022-12- 23).